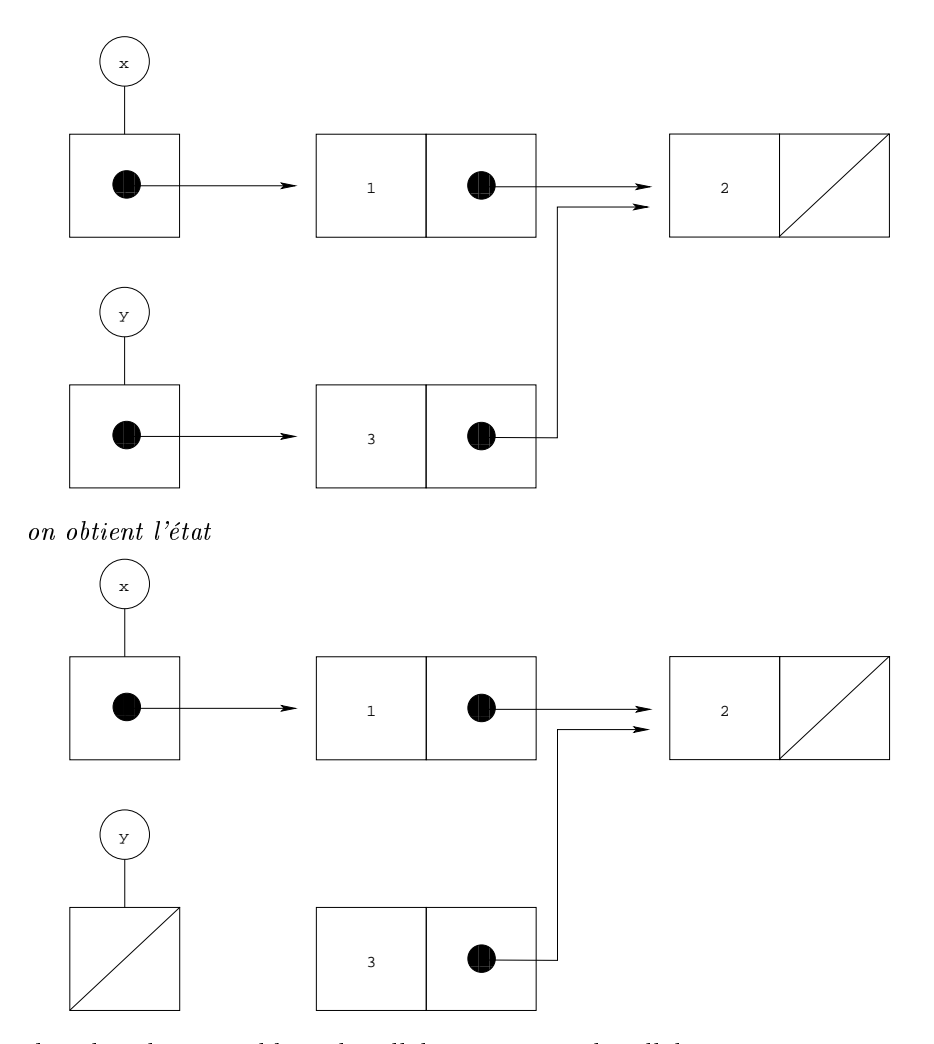

dans lequel on peut libérer la cellule  $r_5$  mais pas la cellule  $r_3$ , qui apparaît non seulement dans le couple associé à la référence  $r_5$  mais aussi dans celui associé à la référen
e <sup>r</sup>2.

Cela demande que l'information du nombre de fois que la référence  $r_3$  est utilisée dans la mémoire soit disponible dans la cellule  $r_3$ . On ajoute donc à toutes les cellules un champ qui contient un entier indiquant le nombre d'occurrences de cette cellule dans la mémoire et l'environnement. Ce champ s'appelle un compteur de références. Dans l'exemple ci-dessus le compteur de références de la cellule  $r_5$  est 1 et celui de la cellule  $r_3$  est 2. Avant d'exécuter l'instruction  $y = NULL$ ; on décrémente le compteur de références de  $r_5$  qui devient 0, ce qui signifie que la cellule peut être glanée. Le fait de glaner cette cellule décrémente le compteur de références de r<sub>3</sub> qui devient 1, mais cette cellule n'est pas glanée.